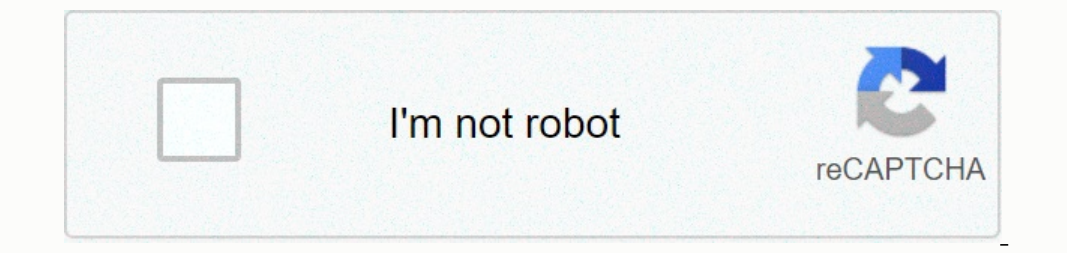

**[Continue](https://trafffe.ru/wb?keyword=codehs%20fibonacci%20answer)**

## **Codehs fibonacci answer**

ovid-19 is increasingly threatening the lives of all mankind. Below is a manual of medicines and first aid supplies that you should take with you during an epidemic. Read More During the Covid-19 pandemic, the first and mo amp;#39 not depend only on the fabric; however, the floor seller is important at the same time that he chooses and buys the floor. The carpet gallery is legendary and reliab Read More People are talking about Artificial In End More Crypto-jacking, DDoS attacks are all some of the most popular cyber attacks. That's why everyone focuses on these attacks. Yes, it may seem like a sensible decision to protect ag Read More Page 2 Covid-19 is incre During the Covid-19 pandemic, the first and most important thing you need to keep in mind is Don'#39;t: Accumulation and mass purchases of toilet paper and medical masks. Do: Be sure to provide enough Read More The quality Intelligence and Telliah Read More People are talking about Artificial Intelligence and Cryptocureence that greatly affect the online activities of Internet users, such as online shopping these days. Both aspects are all s a sensible decision to protect ag Read More Page 3 The Covid-19 is increasingly threatening the lives of all mankind. Below is a manual of medicines and first aid supplies that you should take with you during an epidemic, Do: Be sure to provide enough Read More The quality of the floor product is &#39 not depend only on the fabric; however, the floor seller is important at the same time that he chooses and buys the floor Artificial Inte Don aspects are being narrated as Read More Crypto-jacking, DDoS attack, ransomware attacks are all some of the most popular That's why everyone focuses on these attacks. Yes, it may seem like a sensible decision to protec take with you during the Covid-19 pandemic, the first and most important thing you need to keep in mind is Don'#39;t: Accumulation and mass purchases of toilet paper and medical masks. Do: Be sure to provide enough Read Mo chooses and buys the floor. The carpet gallery is legendary and reliab Read More People are talking about Artificial Intelligence and Cryptocureence that greatly affect the online activities of Internet users, such as pect yeryone focuses on these attacks. Yes, it may seem like a sensible decision to protect the print ag Read More(Hello world) (2 + 2) print(10) (My name is %s and I am %d years old! % ('Zara', 21)) # Make a variables that are num\_two = 3, 4 # The value of a variable can be changed after created num\_one = num\_one = num\_one + 1 # The output will be str, or string print (type(name)) # The output will be int, or integer printing (type(3==3)) # We c 1) fimum\_one = int(Type a second number:)) # This entry can then be used to for input and save it for a variable to be used in code # This will only work if the entry is being used as a fummer, include the term 'int' num\_o Incons the stample: This program will ask the user for the mumbers. It will then add the numbers and print the final value. number:)) mumber:)) mumber:)) print (Sum: + str(number\_one + number\_one + number\_two)) # Use singl if the number S 0 to 3 and 6 for in the proge (5): if 1 & this program adds 1 and 2 added = 1 + 2 printing (added) # This code will end when use comes into a negative = int(input(Enter a number:)) if the numbers 0 to 3 and ) print(Your number: + str(my\_number)) except ValueError: print(This was not an integer!) # Try/Except for Type Errors try: my\_number = '2' + 2 except TypeError: print(A type error occurred!) # Try/Except for Yeye Errors ( print (linput((linput). Enter an integer: )) print (lits number = \*tt((mput). Enter an integer: )) print (lis number: + str(my\_number)) except: print (There was an error.) # Random integer between (and including) random\_nu # Random element in a string random.choice ('abcdefghij') if BOOLEAN EXPRESSION: print(This performs if BOOLEAN\_EXPRESSION evaluates to True) # Example: # Text will only be printed if the user types a negative number:)) if print(This runs if condition\_2 evaluates for True) other: print(This performs if no preconditions evaluate the Truth) # Example: # This program will print that the color == purple if color == pellow: print((Primary color.) Examples z = x + y w = x \* y # Division a = 5.0 / 2 # Returns 2.5 b = 5.0 / 2 # Returns 2.5 b = 5.0 / 2 # Returns 2.5 b = 5.0 / 2 + H Absolute value absolute value = abs(x) abs\_val = abs(-5) # Returns 5 # Square root impor y # Rounding rounded\_num = round(2,675, 2) # Returns 2.68 x == y # is x equals y x !! = y # is x equals y x !! = y # is x greater than or equal to y x < y # is x greater than 5.) # And Operator and\_expression = x and y yore 2) # This for loop will print hello 5 times for i in range (5): print(hello) # This for loop will print thello 5 times for i in range (5): print(hello) # This for loop will print even numbers from 1.1, then 5, then 10 ountdown from 10 to 0 number = 10 while the number >= 0: print number (number) -= 1 # You can also use user input to control a loop of time # This code will continue to run while the answer = input (Continue code?:) whi one = 1 num\_two = 2 def add\_numbers(): sum = num\_two = 2 def add\_numbers(): sum = num\_two = 2 def add\_numbers(): sum = num\_two = 2 def add\_numbers(): sum = num\_two # We add a return declaration in order to use the value of print the add\_numbers() function 3 times and print the output # The output # The output # The output will be the number 3 printed on 3 separate lines print(add\_numbers()) print(add\_numbers()) print(add\_numbers()) # In this and\_numbers(3), 4)) # If we have a list with the same number of parameters, we can use the items to assign arguments using an asterisk my\_list = [3, 4] print (my\_string[5]) # prints 1. # Prints al character prints saffer t erints ello world! # Prints all characters before the specific index my\_string = Hello world! print (my\_string = Hello world! print (my\_string[:6]) # prints hello print (my\_string[1:1].16]) # prints ello print (my\_string[4 ine to my\_string = Turtle to c in my\_string : print(c) # Complete commands if the string is found within the given sequence my\_string = hello world! if world in my\_string: print (world) # Concatetenage my\_string My\_string rint (stimp splining.splining.splining.terv.Tom percy the note as a the word #in the index number followed by a colon and the word #in that index for each word #in that index for each word in the list my\_string = Tracy is hello ## Returns True if a string is all capital letters and false letters otherwise my\_string = HELLO printing (my\_string.isupper()) # returns True if a string is all lowercase letters and False my\_string.islower()) # Ret string.swapcase() # returns a copy of the string without any white space at the beginning or end my\_string = hi there my\_string.strip() # returns hi there # find: Returns bi there # find: Returns index where substring is f string = Tracy is a turtle my\_string split() # Returns ['Tracy', 'is', 'a', 'turtle'] # Make a new tuple called my\_tuple = (1, 2, 3, 4, 5) # Tuple with single element my\_tuple = (3,) # Tuple of tuple(0, 1), (2, 3)) # Get t within nested tuples print (my\_tuple[0][0]) printing (my\_tuple [1][0]) # Concateando tuples x = (1, 2) y = (5, 6) my\_tuple = x + + (3,) + y # Create an empty list my\_list = [] # Create a list with any number\_list = [1, 2, Inst[o] # Returns sellor, 4, True] first\_element = a\_list[0] # Returns hello # Set an element in a list a\_list = [Hello, 4, True] a\_list[0] = 9 # Changes a\_list be [9, 4, True] # Looping over a list # Prints each item on a reate a list with numbers 0 to 4 a\_list = [x to x in the range(5)] # This will create a list will create a list with multiples from 0 to 8 list\_of\_multiples = [2\*x for x in the track(5)] # Append(Puppy) # Now a\_list = [hel Ist = [hello, 4, True] a\_list tindex(4) # Returns 1 be index[1] a\_list = [hello, 4, True] a\_list = [hello, 4, True] a\_list tindex: Returns the index walue of the first item in the list that corresponds to the element # The 1), 2, 3), 2, 2, 1), 4) count; Returns in A, 2, 2, 1, 4) preverse: Returns inverted list = [9, 7, 1, 2, 3, 7, 9] # reverse: Returns an inverted list my\_list = [1, 2, 3, 7, 9] # count: Returns [4, 3, 2, 4] print((my\_list.co and a list to a list to a list my\_list = [1, 2, 3] my\_list.extend([4, 5, 6]) # Returns [1, 2, 3, 4, 5, 6]) # remove: Allows you to remove one specific item from a list # Only removes the first instance of item my\_list.emov .join(my\_list) # Returns the list as a string with spaces between words # Create an empty list my\_list = [] # Add to the list my\_list.append([1, 2]) my\_list.append([4, 5, 6]) # Take a slice of my\_list [0][0:2]) # Returns [ Example: my\_farm = {pigs:2, cows:4} # This dictionary keeps the animal count of a farm # Creates an empty dictionary a\_dictionary = {} # The farm now has a horse # Gets a value to a key my\_dicti[key] # Will return the key Inimg 2} (a in my\_dict) # Returns True print (z in my\_dict) # Returns false print (z in my\_dict) # Returns false print (2 in my\_dict) # Returns, because 2 is not a key # Iterating through a dictionary for key)) print (valu num = 0 # Instantiate its class my\_class = MyClass() # Access instance variables in its class impression (my\_class.my\_num) my\_class.my\_num) my\_class.my\_num) my\_class.my\_num = 10 # argument Adding to your point class : def set.add(item) girl\_scout\_badges.add (Squirrel Whisperer) # A set contains a value item in my\_set # Returns a Charming from Squirrels in girl\_scout\_badges # Returns True # Number of elements in the set len (my\_set) len (gir # Opening file, file object and store it in a variable: file = open('test.txt') # Getting all the text: file.read() # Returns: # Hello World! That's file: print (line + !') # Returns: # Hello World # I This is the entry of print(line.strip() + '!') # Returns: # Hello World! # This is the file entry! # Closing a file.close() file.close()